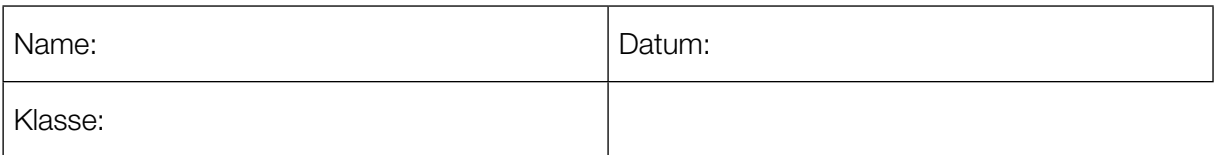

 Kompensationsprüfung zur standardisierten kompetenzorientierten schriftlichen Reifeprüfung

AHS

Juni 2016

# Mathematik

Kompensationsprüfung 9 Angabe für Kandidatinnen/Kandidaten

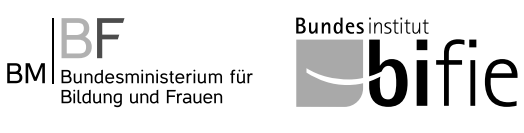

## Hinweise zur Kompensationsprüfung

Sehr geehrte Kandidatin, sehr geehrter Kandidat!

Die vorliegenden Unterlagen zur Kompensationsprüfung umfassen fünf Aufgaben, die unabhängig voneinander bearbeitbar sind.

Jede Aufgabe gliedert sich in zwei Aufgabenteile: Bei der "Aufgabenstellung" müssen Sie die jeweilige Grundkompetenz nachweisen und bei der Beantwortung der anschließenden "Leitfrage" sollen Sie Ihre Kommunikationsfähigkeit unter Beweis stellen.

Die Vorbereitungszeit beträgt mindestens 30 Minuten, die Prüfungszeit maximal 25 Minuten.

#### Beurteilung

Jede Aufgabe wird mit null, einem oder zwei Punkten bewertet. Dabei ist für jede Aufgabenstellung ein Grundkompetenzpunkt und für jede Leitfrage ein Leitfragenpunkt zu erreichen. Insgesamt können maximal zehn Punkte erreicht werden.

Für die Beurteilung der Prüfung ergibt sich folgendes Schema:

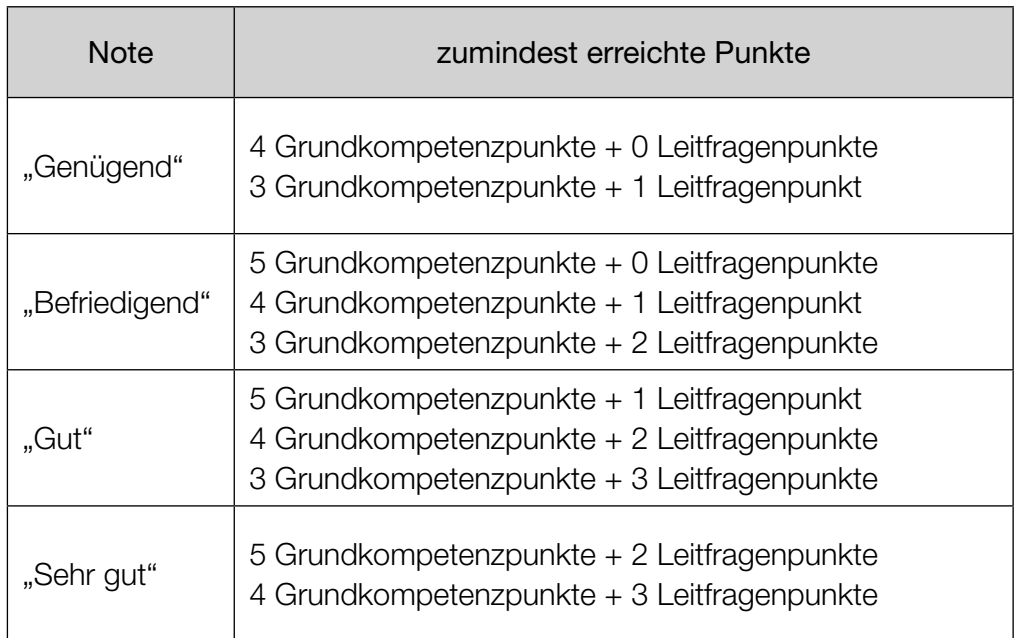

Über die Gesamtbeurteilung entscheidet die Prüfungskommission; jedenfalls werden sowohl die im Rahmen der Kompensationsprüfung erbrachte Leistung als auch das Ergebnis der Klausurarbeit dafür herangezogen.

Viel Erfolg!

## Geraden in ℝ<sup>3</sup>

Gegeben sind zwei Geraden *g* und *h* in ℝ<sup>3</sup> .

Die Gerade *g* verläuft durch den Punkt *P* = (3|1|5) und ist parallel zur *y*-Achse.

## Aufgabenstellung:

Geben Sie eine Parameterdarstellung für *g* an!

Begründen Sie, warum es nicht möglich ist, die Koordinaten  $y_{\text{o}}$  und  $z_{\text{o}}$  eines Punktes  $Q = (1 | y<sub>O</sub> | z<sub>O</sub>)$  so zu bestimmen, dass der Punkt *Q* auf der Geraden *g* liegt!

## Leitfrage:

Geben Sie einen Überblick über mögliche Lagebeziehungen zwischen zwei Geraden in ℝ<sup>3</sup>!

Die Gerade *h* wird durch die Parameterdarstellung  $X = \begin{pmatrix} x_h \\ 1 \\ 3 \end{pmatrix}$ 1  $\begin{pmatrix} x_h \\ 1 \\ 3 \end{pmatrix}$  + s  $\cdot \begin{pmatrix} 2 \\ y_h \\ 1 \end{pmatrix}$ *yh* 1  $m$ it *s*, *x<sub>h</sub>*, *y*<sub>h</sub>  $\in \mathbb{R}$  beschrieben.

lst es möglich, Zahlenwerte für  $x_{_h}$  und  $y_{_h}$  so zu bestimmen, dass die beiden Geraden  $g$  und  $h$ zueinander normal sind und einander im Punkt *P* schneiden? Wenn nein, begründen Sie mithilfe von Rechnungen, warum dies nicht möglich ist! Wenn ja, geben Sie die entsprechenden Werte von  $\mathsf{x}_{_{\mathit{h}}}$  und  $\mathsf{y}_{_{\mathit{h}}}$  an!

## Quadratische Funktion

Gegeben ist eine Funktion *f* mit  $f(x) = r \cdot x^2 + s$  mit  $r, s \in \mathbb{R}$  und  $r \neq 0$ .

## Aufgabenstellung:

Erläutern Sie, welche Auswirkungen eine Veränderung der Werte der Parameter *r* und *s* auf den Verlauf des Graphen von *f* hat!

## Leitfrage:

Der Graph der Funktion *f* verläuft durch die beiden Punkte *B* = (*a*|*b*) und *E* = (0|*e*) mit *a* ≠ 0.

Geben Sie die Parameter *r* und *s* mithilfe der Koordinaten *a*, *b*, *e* der angegebenen Punkte an!

Geben Sie an, für welchen Wert von *b* die Funktion *f* keine quadratische Funktion ist!

## Federkraft

Wird eine Feder gedehnt, so ist die Kraft, die zur Dehnung der Feder aufgewendet werden muss, direkt proportional zur Ausdehnung. Die Funktion *F* beschreibt die aufzuwendende Kraft in Abhängigkeit von der Ausdehnung *x*.

Es gilt:  $F(x) = k \cdot x$ .

Dabei wird *x* in Metern (m) und *F*(*x*) in Newton (N) angegeben. Die Konstante *k* wird als Federkonstante bezeichnet und gibt die "Härte" einer Feder an.

## Aufgabenstellung:

Skizzieren Sie einen möglichen Graphen von *F* und kennzeichnen Sie *k* in Ihrer Skizze!

#### Leitfrage:

Geben Sie einen Term in Abhängigkeit von *k* an, mit dem man diejenige Arbeit berechnen kann, die notwendig ist, um die Feder um die Länge  $x_{\rm o}$  zu dehnen!

Geben Sie an, wie sich die Arbeit ändert, wenn die Feder um die Länge  $\,2 \cdot x_{_{0}}\,$  gedehnt wird!

## Grenzkosten

Von einem Betrieb kennt man für die Herstellung eines Produkts die Kostenfunktion *K* mit  $K(x) = 4 \cdot x^3 - 60 \cdot x^2 + 400 \cdot x + 1000$ . Dabei gibt  $K(x)$  die Produktionskosten in Geldeinheiten (GE) bei der Produktion von *x* Mengeneinheiten (ME) an.

Unter den Grenzkosten (in GE/ME) versteht man diejenigen Kosten, die durch eine Produktionssteigerung um 1 ME zusätzlich anfallen.

## Aufgabenstellung:

Die näherungsweise Berechnung der Grenzkosten bei einer bestimmten Produktionsmenge *x*<sup>0</sup> erfolgt durch die erste Ableitung  $K'(x_0)$ .

Berechnen Sie mithilfe der Ableitung der Funktion *K* die Grenzkosten bei einer Produktionsmenge von 15 ME!

## Leitfrage:

Berechnen Sie, um wie viele GE sich der Wert der näherungsweise berechneten Grenzkosten bei einem Produktionsumfang von 15 ME vom tatsächlichen Zuwachs der Kosten unterscheidet, wenn der Produktionsumfang von 15 ME auf 16 ME erhöht wird!

Die Ableitungsfunktion *K*′ ist ab *x* = 5 ME streng monoton steigend. Geben Sie die Bedeutung dieser Aussage für die Produktionskosten an, wenn die Produktionsmenge zunimmt!

## Diskrete Zufallsvariable

Für eine diskrete Zufallsvariable *X* liegt eine Tabelle vor, die alle möglichen Werte *k* dieser Zufallsvariable und die dazugehörigen Wahrscheinlichkeiten angibt. Der Parameter *n* ist eine natürliche Zahl mit  $n \neq 0$ .

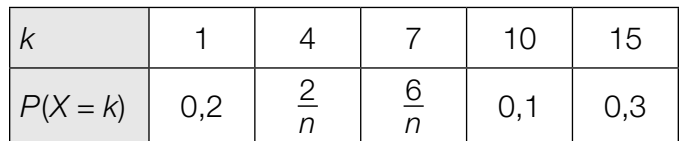

#### Aufgabenstellung:

Ermitteln Sie den Parameter *n* und den Erwartungswert *E*(*X*) der Zufallsvariablen *X*! Erläutern Sie Ihre Vorgehensweise!

## Leitfrage:

Die Standardabweichung  $σ$  hat bei der oben angegebenen Zufallsvariable den Wert  $σ = 5,2$ .

Verändern Sie die in der Tabelle angegebenen Wahrscheinlichkeiten *P*(*X* = *k*) für mindestens zwei Werte von *k* so, dass die Standardabweichung kleiner wird und dabei immer noch eine gültige Wahrscheinlichkeitsverteilung vorliegt! Die Werte der Zufallsvariablen (in der ersten Zeile der Tabelle) sollen aber unverändert bleiben.

Erläutern Sie Ihre Vorgehensweise!